# **Almy**

#### **Implementation of the vacuum model using HTCondor**

Andrew Lahiff **STFC Rutherford Appleton Laboratory** 

> CHEP 2015 Okinawa, Japan

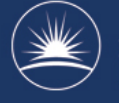

 $\left(\frac{1}{2N}\right)$  Science & Tec  $\sim$  Facilities Council

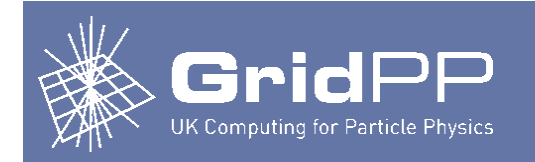

# **Outline**

- Introduction, aims & overview
- How it works
	- Creating VMs
	- Implementation of "back off"
	- VM lifecycle
	- Target shares & accounting
	- Traceability
- Some results
- Conclusion

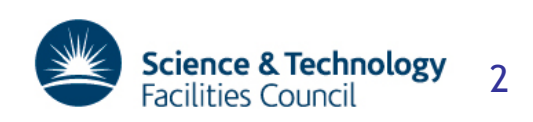

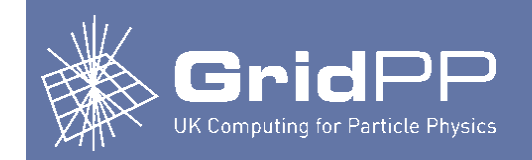

### **Introduction**

- Traditional way for VOs to run work at grid sites
	- Experiments submit pilot jobs to CEs
	- CEs submit the pilot jobs to the local batch system
	- Pilot jobs run on the batch system, launch pilot framework
	- Pilot framework pulls down payload jobs
- Alternative is the vacuum model
	- Sites automatically create VMs
		- No CEs required, no BDII required, …
	- VMs contextualized for each required experiment
		- Contextualization provided by experiments
	- VMs launch the pilot framework
	- Pilot framework pulls down the payload jobs

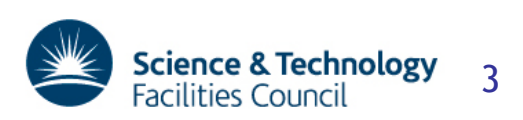

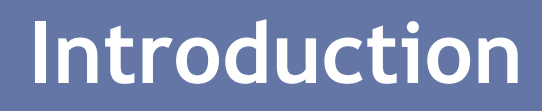

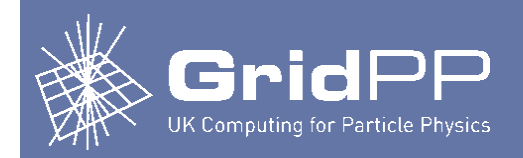

- Implementations of the vacuum model
	- Vac *[resources dedicated to the vacuum model]* 
		- Machines setup as hypervisors running the Vac software
	- Vcycle *[existing cloud resources]* 
		- Works with clouds, e.g. OpenStack
		- Service instantiates VMs for each experiment
- What about an existing batch system?
	- Can we use ideas of the vacuum model with an existing batch system?
	- Make use of existing batch resources for both:
		- Traditional grid jobs (running directly on the physical worker nodes)
		- Jobs run in VMs using the vacuum model
	- Avoids static partitioning, e.g. batch + Vac
- HTCondor has a "VM universe"
	- Jobs can be VMs

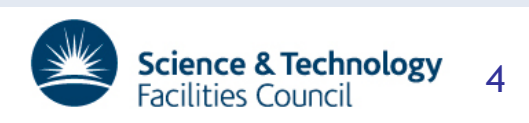

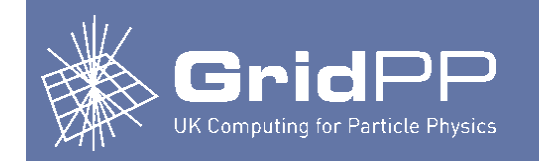

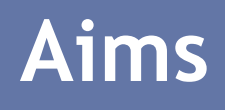

- Consistency with Vac/Vcycle
	- Should work with existing experiment user data created for Vac/ Vcycle without modification
	- Should have similar features, e.g. "back off", caching of images, …
- Use existing features of HTCondor as much as possible
	- Job hooks, job router daemon, file transfer plugins, condor\_chirp, …
- No significant changes to worker nodes
	- But some changes unavoidable
		- Libvirt installed, libvirtd running
		- Some additional HTCondor configuration & scripts run as job hooks
			- Easy to deploy via Quattor, Puppet, etc
- "bare metal" batch jobs & VMs on the same machines
	- Resource usage of each can be limited by cgroups
		- E.g. CPU, memory

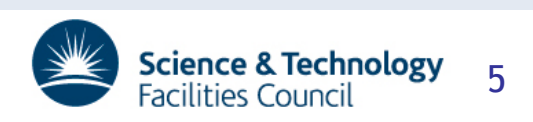

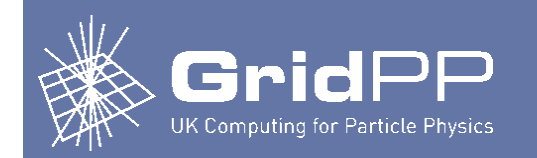

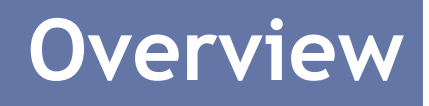

- Additional HTCondor configuration added to a machine running a schedd
	- Jobs (VMs) created here
- Single configuration file for the vacuum
	- Specifies configuration for each vmtype
		- Usually one vmtype per experiment
	- User data obtained from a URL provided by each experiment
	- Image can be a local file on the schedd or a URL
- VMs are created regularly for each vmtype
	- When there is no work or failures for VMs of a particular vmtype, not many VMs are created
	- When there is work, more VMs are created

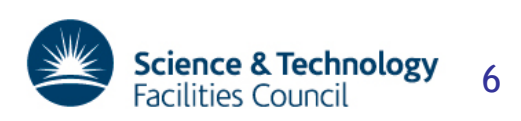

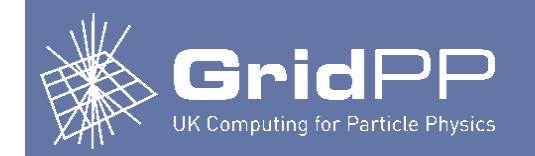

#### **Configuration**

#### • Uses a config file almost identical to Vac

```
[vmtype atlas]
user data option queue = RAL-LCG2 VAC
user data option default se = srm-atlas.gridpp.rl.ac.uk
user data option cvmfs proxy = http://squid04.gridpp.rl.ac.uk:3128
user data file hostcert = /scratch/Vac/ATLAS/hostcert.pem
user data file hostkey = /scratch/Vac/ATLAS/hostkey.pem
user data = https://www.gridpp.ac.uk/vac/atlas/user data
vm_model = cernvm3
root image = https://www.gridpp.ac.uk/vac/atlas/cernvm3.iso
rootpublickey = /scratch/Vac/root.pub
heartbeat_file = vm-heartbeat
heartbeat seconds = 600max_wallclock_seconds = 172800
log machineoutputs = True
accountingfgan = /atlas/Role=NULL/Capability=NULLhtcondor cpus = 1htcondor_memory = 3200
htcondor failure rate threshold = 0.001htcondor accounting group = group ATLAS.prodatls
```
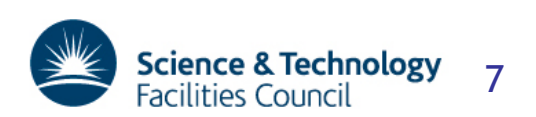

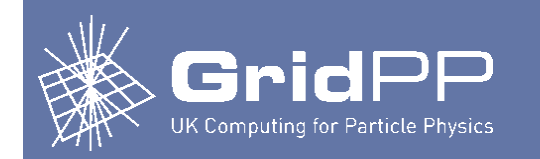

### **Creating VMs**

- HTCondor has a feature to allow worker nodes to pull work rather than to have work pushed to them
	- Fetch work hooks
- Limitations
	- Cannot be used with VM universe jobs
	- Since the negotiator isn't involved in deciding what jobs to run, fairshares won't be respected
- Alternative
	- Simple script which submits jobs using HTCondor Python API
	- Maintains job pressure, always *n* idle jobs, for each vmtype

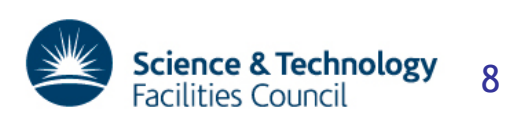

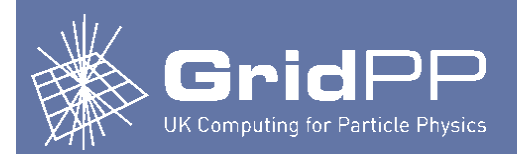

## **Implementation of "back off"**

- Don't want to create VMs constantly
	- Wastes resources
	- Could overload experiment central task queues
- "Back off"
	- If no work, jobs failing, or site misconfigured, wait before running more VMs
- Make use of the Job Router daemon
	- From the manual:

*"The HTCondor job router is an add-on to the condor\_schedd that transforms jobs from one type into another according to a configurable policy"* 

- Has a built-in throttle
	- Usually used to prevent sending grid jobs to bad sites
	- Definition of failure is configurable
- Provided information about status of VMs (shutdown code) is put into job ClassAds, can use job router to implement "back off" 9

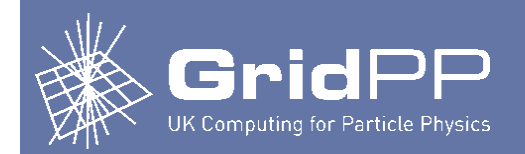

# **Implementation of "back off"**

- How it works
	- The jobs created are configured so that they *can't run* 
		- Requirements = false
	- Job router
		- Sets Requirements such that jobs can run
		- Job router therefore is responsible for determining when VMs can run
	- Has a built-in throttle for failing jobs
		- Set expression used to determined whether a job failed to depend on the VM's shutdown code
		- If VMs don't have any work or fail, this is regarded as failure
		- FailureRateThreshold defines the maximum tolerated rate of job failures
	- 1 route per vmtype
		- Routes can be generated automatically from vacuum config file
		- Makes use of JobRouter ability to run an arbitrary script to dynamically generate routes

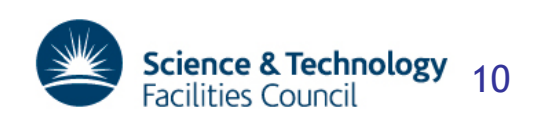

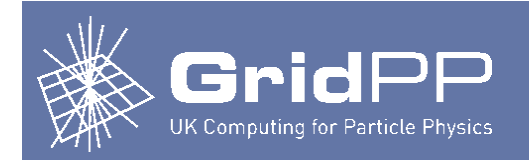

#### **Creating VMs**

Jobs created for each VO

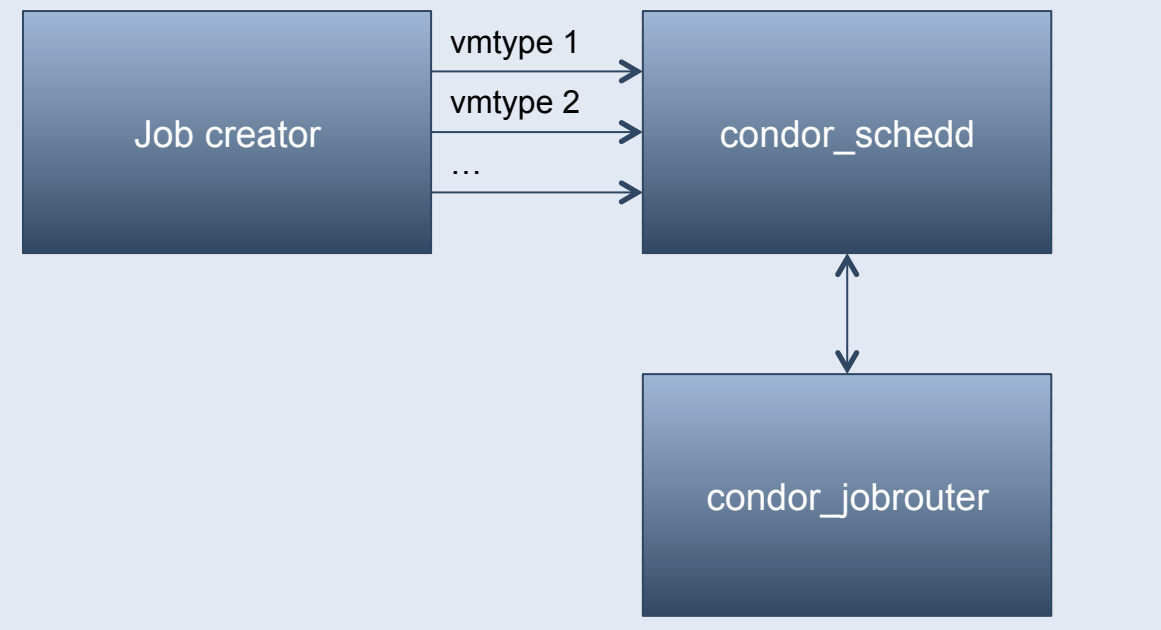

Ensures VMs are not created if there are failures or there is no work

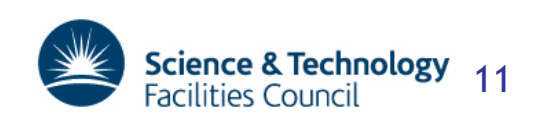

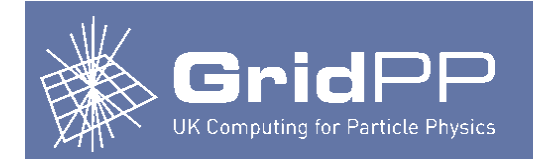

## **VM lifecycle**

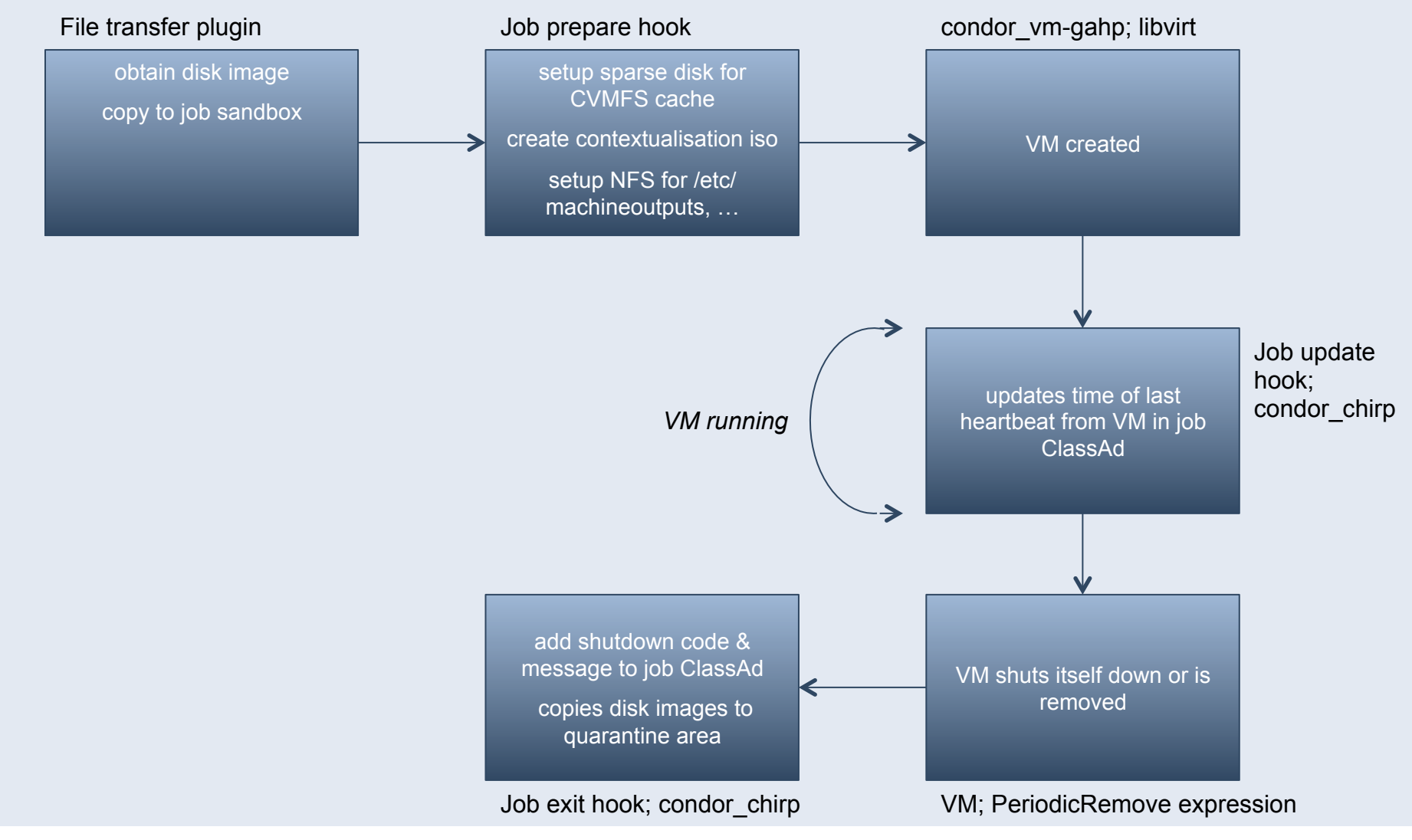

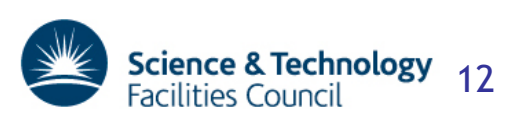

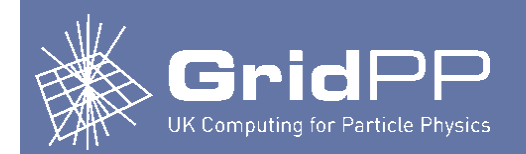

- VMs are no different to any other jobs from HTCondor's point of view
	- Hierarchical group quotas configured on central manager node(s)
	- Accounting group for each vmtype is specified in the vacuum config file
		- Could have traditional grid jobs and vacuum VMs in the same accounting group
		- Or could have separate accounting groups for vacuum VMs
- Accounting data sent directly to APEL central service
	- APEL accounting records generated directly from information in the standard condor history files
	- Sent to APEL using ssmsend (like ARC CE, APEL publisher node)

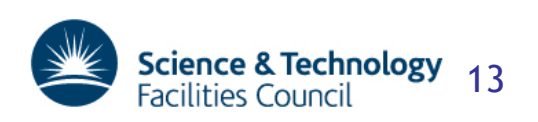

### **Traceability**

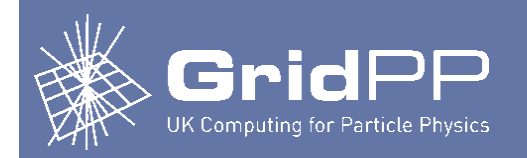

- Central logging
	- rsyslog.conf in the VMs is updated to contain information about site's central loggers
		- Done as part of contextualization, independent of VO
	- Central logging starts before any of the VO scripts are run
- Quarantining of disk images
	- Want to keep disk images for a specified time period
	- Enables short-lived VMs to be investigated later if necessary
	- After a VM is shutdown, disk images are copied to a quarantine area on the worker node
		- Handled by job exit hook

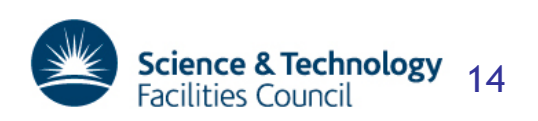

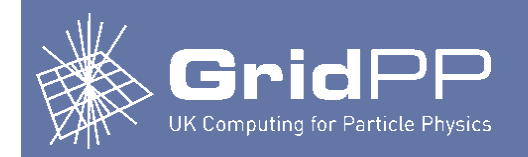

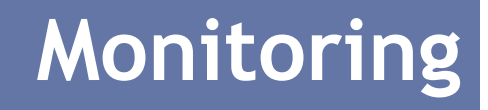

#### • condor\_q with a custom print format to show status of VMs

-bash-4.1\$ condor q -pr vacuum.cpf

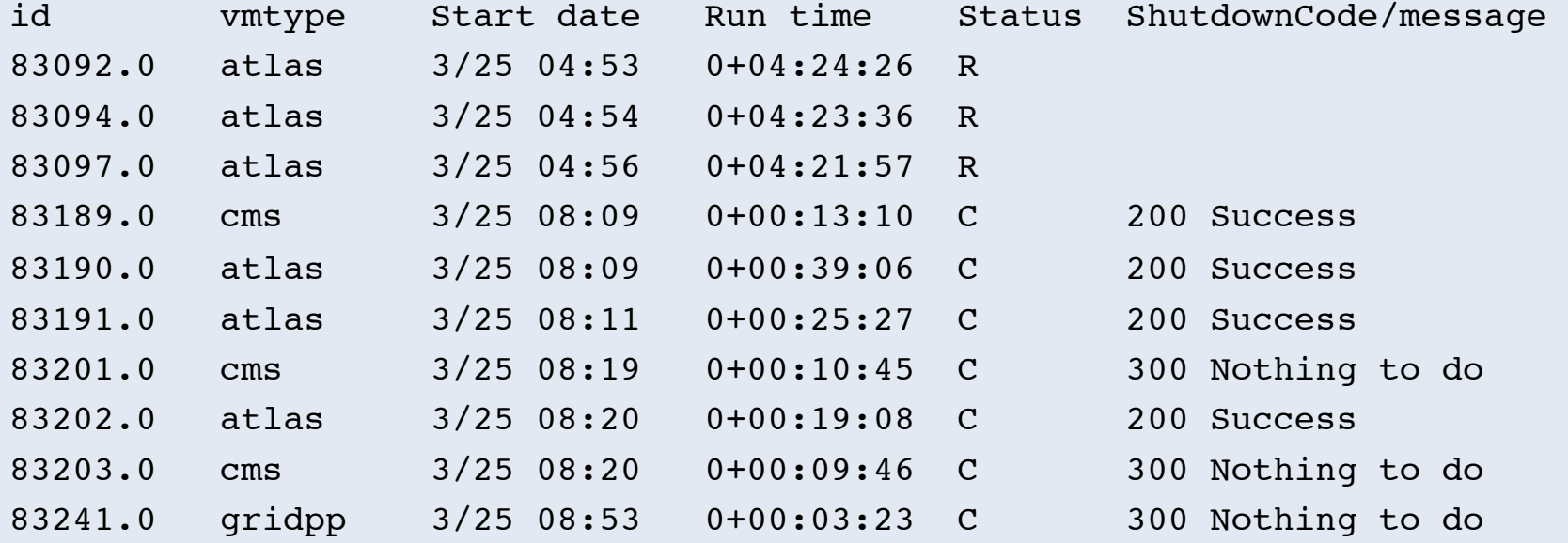

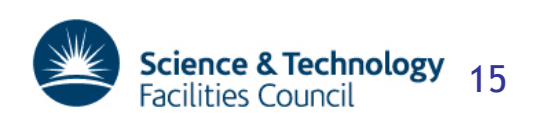

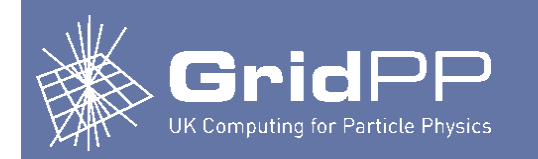

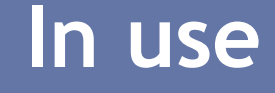

• When there is no work, VMs of each type are created regularly

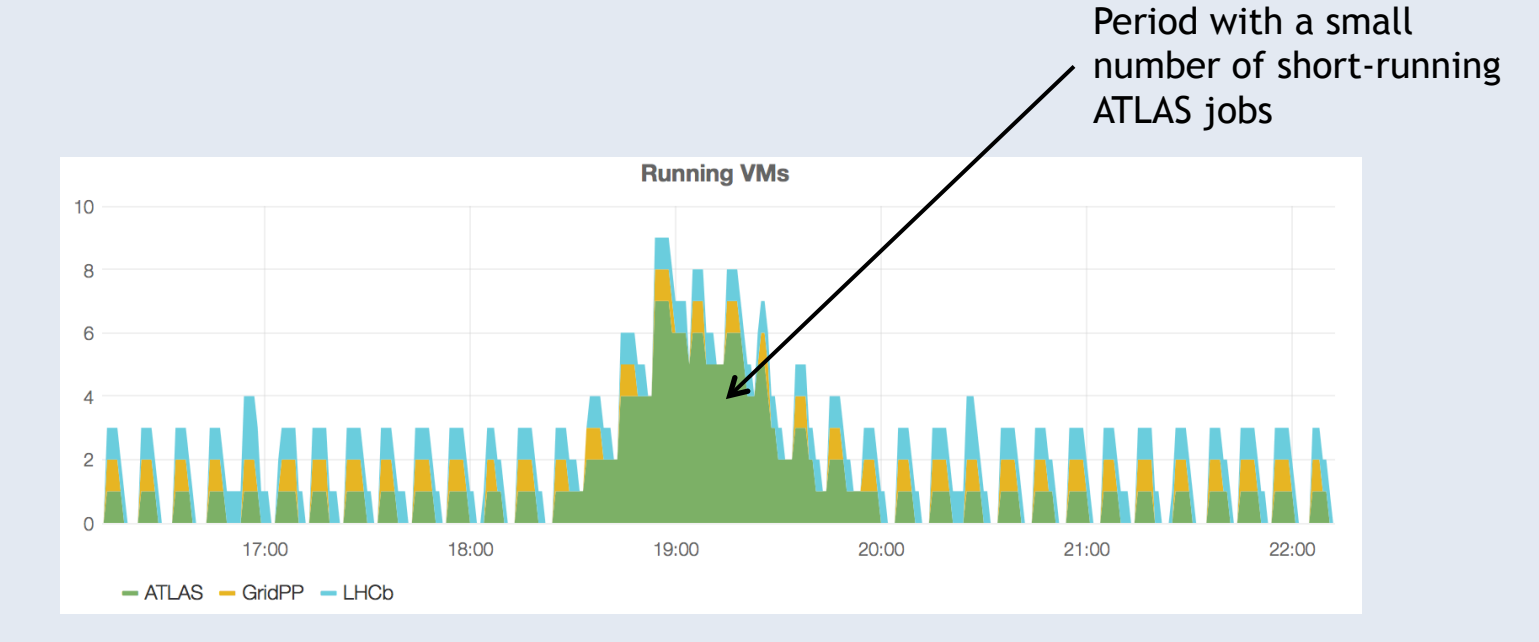

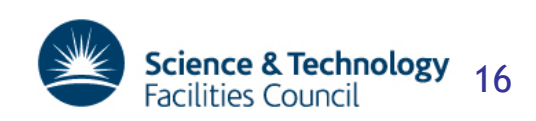

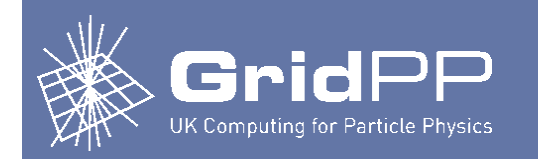

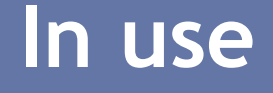

- When there is work for a VO, the number of running VMs increases
- As the available work is completed, the number of running VMs decreases

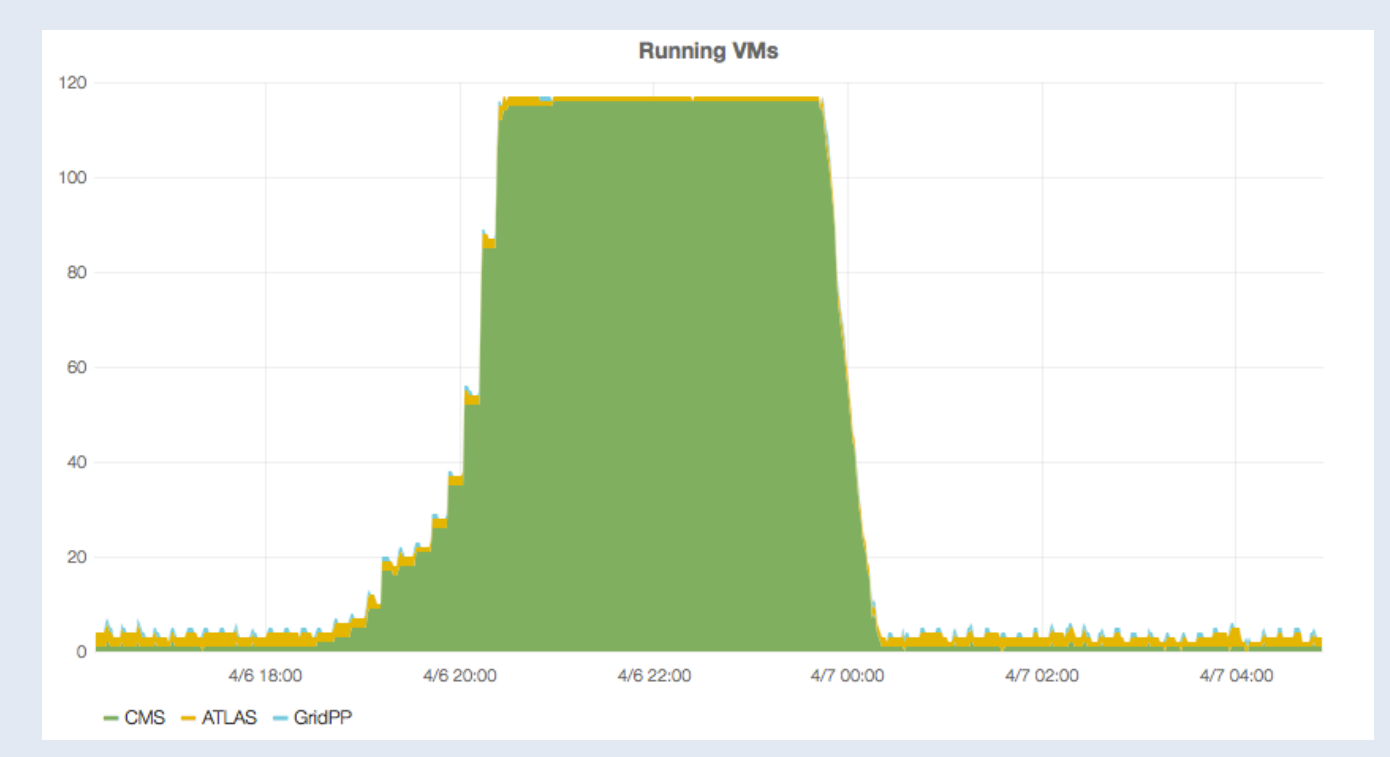

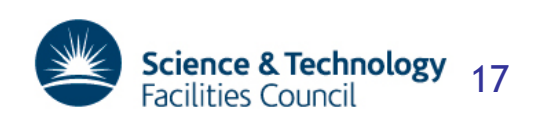

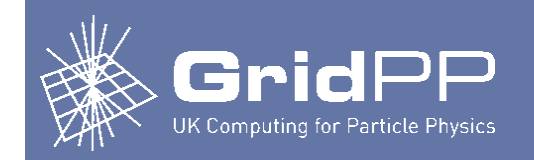

#### **In use**

- Multiple VOs running work
	- Fairshares are handled in the usual way
		- Negotiator decides what jobs (VMs) to run

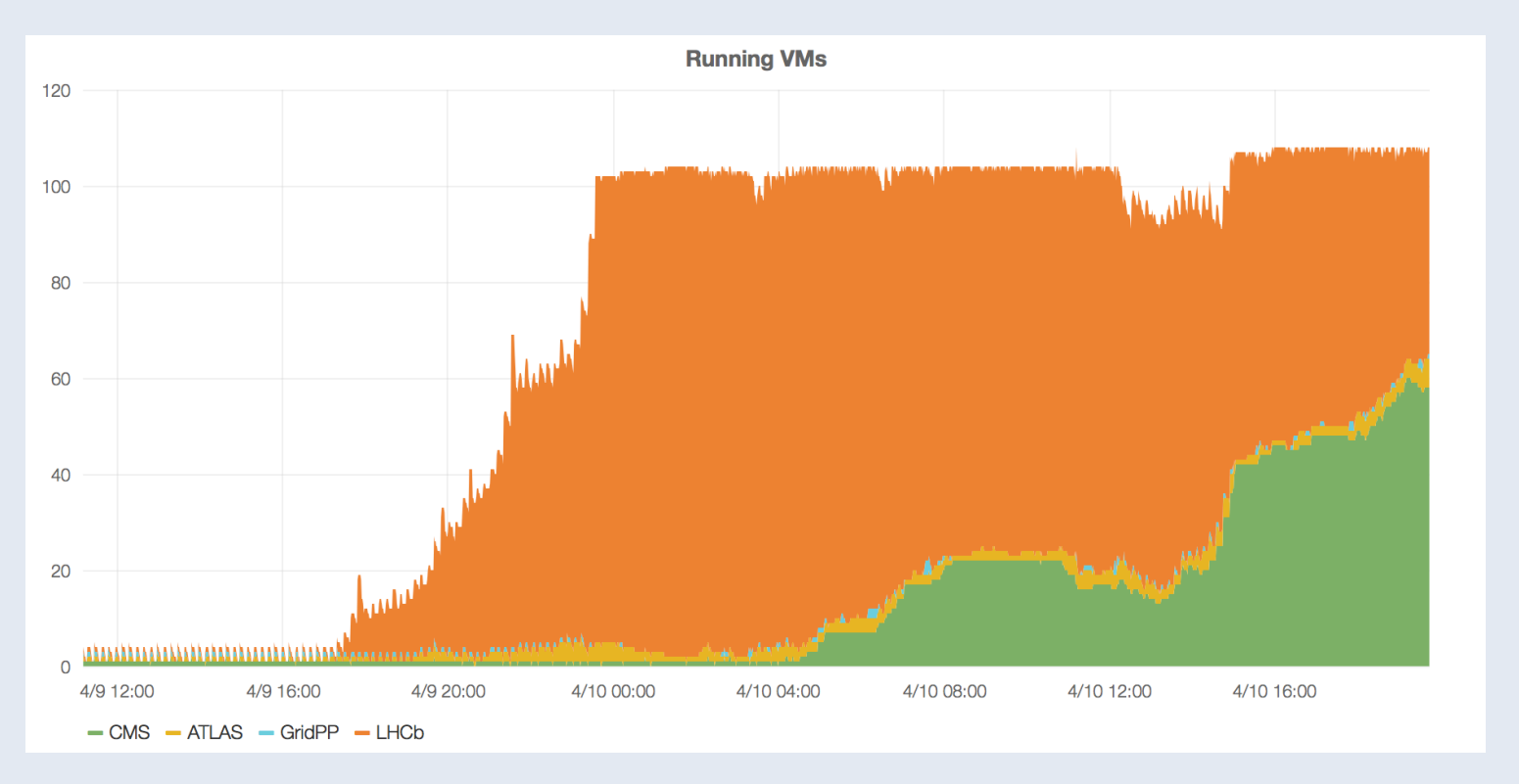

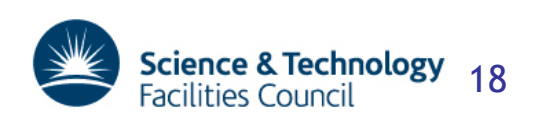

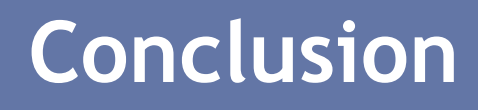

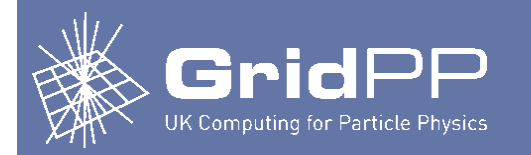

- Have demonstrated an implementation of the vacuum model using HTCondor
	- Almost all functionality derived from standard HTCondor features
- Future outlook
	- Today VMs are a common way for experiments to run jobs at different sites in a standard environment
		- Sites don't need to install lots of software
	- But in a batch system, can already have standard grid worker nodes
		- Could have a vacuum model implementation without virtualization
	- Also, there is growing interest in containers, in particular Docker
		- Benefits include
			- No virtualization overheads
			- Faster startup times
	- Soon HTCondor will have a "Docker universe"
		- Your university of the continuum • HTCondor vacuum model could easily be extended to use containers instead of (or as well as) VMs 19

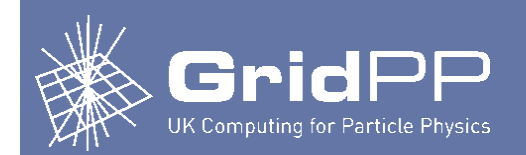

#### Questions?

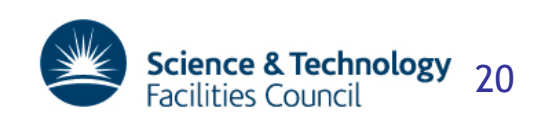